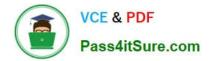

# NS0-155<sup>Q&As</sup>

NetApp Certified 7-Mode Data Administrator

# Pass NetApp NS0-155 Exam with 100% Guarantee

Free Download Real Questions & Answers **PDF** and **VCE** file from:

https://www.pass4itsure.com/ns0-155.html

100% Passing Guarantee 100% Money Back Assurance

Following Questions and Answers are all new published by NetApp Official Exam Center

Instant Download After Purchase

100% Money Back Guarantee

- 😳 365 Days Free Update
- 800,000+ Satisfied Customers

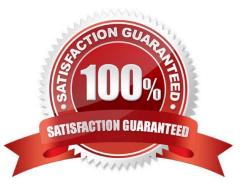

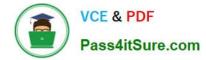

## **QUESTION 1**

Which three protocols can coexist on a NetApp storage system? (Choose three)

A. DAFS

- B. CIFS
- C. DFS
- D. FCP
- E. NFS

Correct Answer: BDE

Data OnTap can simultaneously serve NAS and SAN protocols. CIFS, NFS, and FC protocol are examples of NAS and SAN protocols respectively.

Data OnTap 7.1 or later does not support DAFS.

DFS provides location transparency and redundancy by allowing shares in multiple different locations to be logically grouped under one folder, or DFS root. While practically a CIFS server shared by a Data OnTap filer can be a DFS target,

DFS namespaces can only be hosted on Windows systems.

#### **QUESTION 2**

The qtree specified for \_\_\_\_\_ must not exist on the secondary system before you run the \_\_\_\_\_ command.

- A. pri\_qtree\_path, snapvault start
- B. sec\_qtree\_path, snapvault start
- C. pri\_qtree\_path, snapvault initialize
- D. sec\_qtree\_path, snapvault initialize

Correct Answer: B

snapvault initialize is not a valid command http://backdrift.org/man/netapp/man1/na\_snapvault.1.html snapvault start -r [options] -S [prim\_system:] prim\_qtree\_path [sec\_system:] sec\_qtree\_path pri\_qtree\_path is not a valid command

http://hd.kvsconsulting.us/netappdoc/801docs/html/ontap/onlinebk/GUID-DB31E1F4-60A8-4F34- A1C4-8F79754E4DE2.html

## **QUESTION 3**

A volume is SnapMirrored hourly. You revert the volume using a snapshot that was created two days ago. Which command continues the relationship?

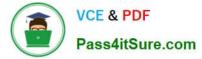

- A. SnapMirror initialize
- B. SnapMirror quiesce
- C. SnapMirror resume
- D. SnapMirror resync
- E. SnapMirror update

Correct Answer: D

You can use the snapmirror resync command to reestablish the connection between the source and the destination. This command is applied after the SnapMirror relationship between the source and destination is broken. https://library.netapp.com/ecmdocs/ECMP1196991/html/GUID-5D846D24-0903-4982-A429-71AE5C0F9033.html

#### **QUESTION 4**

Which two are Data ONTAP commands for displaying performance information? (Choose two.)

- A. nfsstat
- B. perfstat
- C. sio\_ntap\_soll
- D. sysstat

Correct Answer: AD

https://library.netapp.com/ecmdocs/ECMP1196979/html/man1/na\_sysstat.1.html https://library.netapp.com/ecmdocs/ECMP1196890/html/man1/na\_nfsstat.1.html

nfsstat and sysstat are OnTap commands used for performance information.

sio\_ntap\_soll is not an OnTap command.

Perfstat is a GUI performance tool, not an OnTap command. Think of PerfMon for Windows to remind you that PerfStat is a Windows tool. Note how many of the ONTAP performance commands end in stat.

#### **QUESTION 5**

Which statement applies to the Open Systems SnapVault Free Space Estimator utility?

- A. This utility runs automatically after each transfer.
- B. This utility must be enabled on the secondary storage system.
- C. This utility determines if there is sufficient disk space available on the primary to perform an OSSV transfer.
- D. This utility determines if there is sufficient disk space available on the secondary to perform an OSSV transfer.

Correct Answer: C

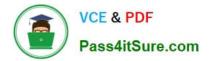

Latest NS0-155 Dumps

NS0-155 VCE Dumps

NS0-155 Exam Questions